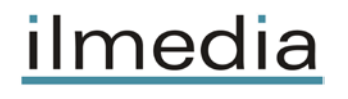

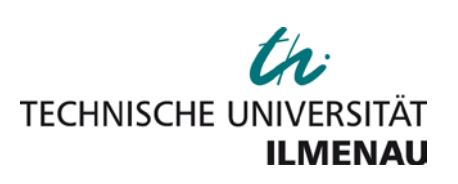

*Funkat, Gert; Bolten, Jens; Grießbach, Gert:*

**Ilm-Map für Internet**

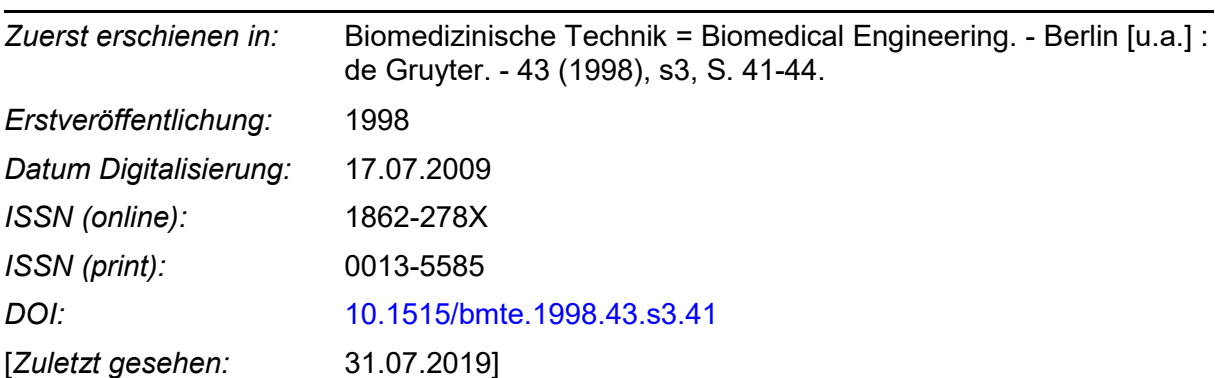

*"Im Rahmen der hochschulweiten Open-Access-Strategie für die Zweitveröffentlichung identifiziert durch die Universitätsbibliothek Ilmenau."*

*"Within the academic Open Access Strategy identified for deposition by Ilmenau University Library."*

*"Dieser Beitrag ist mit Zustimmung des Rechteinhabers aufgrund einer (DFGgeförderten) Allianz- bzw. Nationallizenz frei zugänglich."*

*"This publication is with permission of the rights owner freely accessible due to an Alliance licence and a national licence (funded by the DFG, German Research Foundation) respectively."*

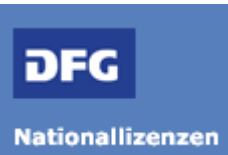

TU Ilmenau | Universitätsbibliothek | ilmedia, 2019 <http://www.tu-ilmenau.de/ilmedia>

## **ILM-MAP FÜR INTERNET**

## Gert Funkat, Jens Bolten, Gert Grießbach

Institut für Biomedizinische Technik und Informatik, Technische Universität Ilmenau FF 100 565,98684 Ilmenau e-mail: gfu@informatik.tu-ilmenau.de

Ilm-Map für Internet ist ein Java-Applet, das erlaubt, momentane Amplituden- bzw. Potentialwerte ebenso wie Spektralparameter bzw. Durchschnittswerte (z.B. Bandleistung, Kohärenz) von EEG-Daten zu visualisieren. Es ist die Portierung einer PC-Version für den Einsatz im World Wide Web.

Das Mapping des EEG beruht auf der simultanen Vielkanal-EEG-Analyse und ist ein Verfahren zur einmaligen oder fortlaufenden Momentaufnahme neurophysiologischer Prozesse. EEG-Map's dokumentieren die momentanen Verteilungen der Potential-Meßwerte auf der Schädeloberfläche, jedoch nicht, wo die Potentialfelder generiert werden. Das EEG- Mapping ist auch keine räumliche Darstellung anatomischer Strukturen. Vielmehr ist es eine Möglichkeit der Darstellung der stets wechselnden räumlichen Verteilung der EEG-Aktivität

Mit der Realisierung von Ilm-Map wurde der praktische Nachweis der Tauglichkeit von Java als Entwicklungssystem für umfangreichere und auch rechenintensivere Anwendungssoftware geliefert. Unterschiedlichste Studien und Untersuchungen haben ergeben, daß im Bereich der Softwareentwicklung ein Umbruch nötig ist, man spricht auch oft von einer Softwarekrise. Herkömmliche Entwicklungssysteme sind meist auf eine oder wenige Systemplattfbrmen begrenzt.

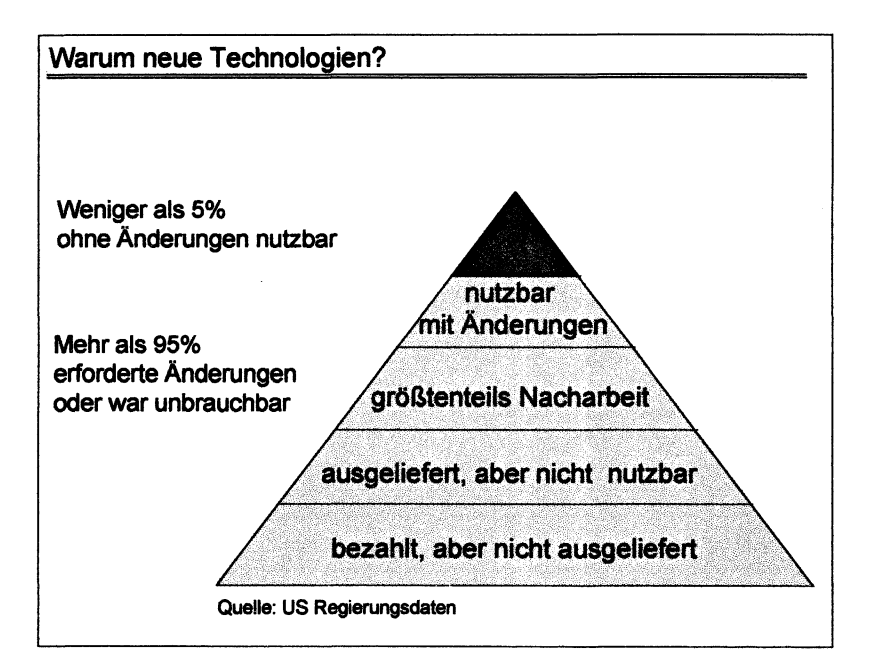

Hm-Map für Internet ist ein leistungsfähiges Visualisierungswerkzeug zur Darstellung von Map's. Die Implementierung ist plattformunabhängig und kann problemlos vom Server http://www-bmti.tuilmenau.de/ilmman/index.html auf lokale Arbeitsstationen des Anwenders geladen werden. Mit der üblichen Nutzungsweise von Applets ist der Vorteil verknüpft, die jeweils aktuellste Version des Programmes verfügbar zu haben. Ilm-Map für Internet wurde aus einer Reihe von Gründen mit Java implementiert. Die Vorteile von Java gegenüber einigen anderen Programmiersprachen liegen insbesondere in der puren Objektorientierung, der Multithreadingfähigkeit und den fest integrierten Sicherheitsmechanismen Javainterne Konzepte wie z.B. Garbage Collection und Auskommen ohne Pointer sind für den Entwickler eine gute Grundlage für stabilen Programmcode und Vorraussetzung für die Entwicklung professioneller

Anwendungssoftware mit günstigen Entwicklungszeiten. Das Konzept von Java erlaubt es, kompakte und abgeschlossene Applikationen (Applets) von einem Internet-Server zu laden. Gerade bei sehr spezifischen und/oder forschungsintensiven Applikationen ist es damit möglich, eine kontinuierliche Weiterentwicklung des Programmes allen Anwendern sofort und aktuell verfügbar zu stellen.

Weiterer wichtiger Aspekt ist die Sicherheitskonzeption von Java, die weitgehend unautorisierte Code-Modifikationen verhindert und die Anwendersysteme sicher schützt

Besonders hervorzuheben ist die<br>Plattformunabhängigkeit, die den Einsatz von Ilm-Map auf allen Rechner-Systemen ermöglicht, für die eine virtuelle Maschine für Java existiert.

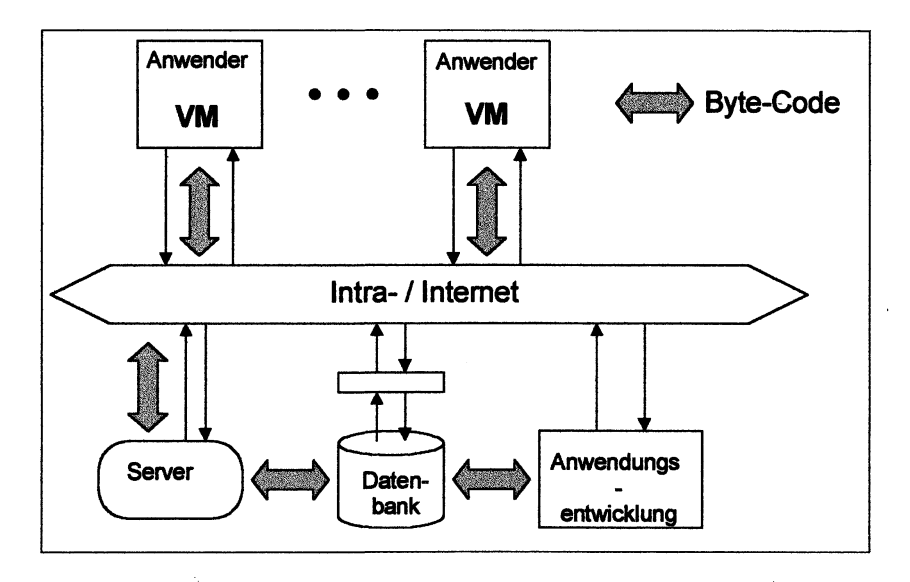

Der Anwender kann mit einem Internetbrowser das Ilm-Map-Applet ausführen und die Ergebnisse in Bitmapform Server und den Anwendern ein plattformunabhängiger Bytecode übertragen, der auf der Anwenderplattform

ausgeführt wird. Es können gleichzeitig mehrere Nutzer mit Ilm-Map arbeiten. Die Weiterentwicklung einer Java-Applikation wie Ilm-Map erfolgt für den Anwender im Hintergrund, von Aktualisierungen der Software wird schnellstmöglich profitiert

Bereitgestellt von dizinische Technik Universität Immengeband 3 · 1998 Angemeldet Heruntergeladen am | 31.07.19 07:29

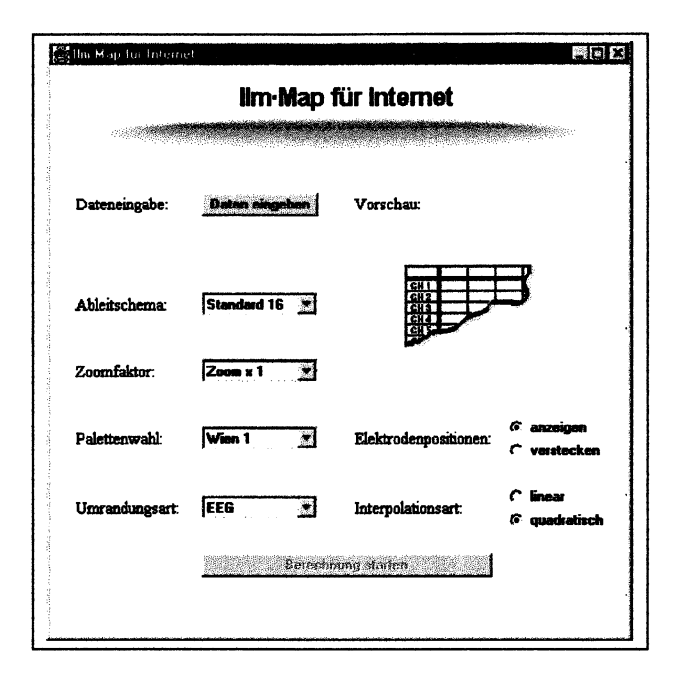

In Ilm-Map sind bereits Ableitschemata aus dem 10-20-System (16 und 21 Elektroden) sowie für lokale Ableitschemata beziehen sich auf eine Matrix von 64x64 Matrixpunkten. Darüber hinaus können auch andere Ableitschemata vom Anwender selbst definiert werden. Es ist hierzu eine frei definierbare MatrixgröDe vorzugeben. Anschließend können eine beliebige Anzahl von Elektroden mit ihren Namen und Koordinaten in der gewählten Matrix definiert werdea Für die Interpolation zwischen den Elektroden wird das 4-NN-Interpolationsverfahren (lineare oder quadratische Interpolation) angewandt Das Ergebnis der Interpolation kann durch ein geeignetes 2D-Füter geglättet werden. Es ist eine Lupentunktion vorhanden, um die Map's in unterschiedlichen Größen darstellen zu können. Um von unterschiedlichsten Anwendern und können, besteht die Möglichkeit der Auswahl aus mehreren vordefinierten Farbpaletten sowie der eigenen Farbpalettengenerierung. Dabei ist die Anzahl der Farben frei. Jede Farbe selbst wird durch ihrem RGB-Wert definiert. Die Dateneigabe für einzelne Maps oder Mapfolgen erfolgt über das Einfügen von Textdaten. Diese müssen in Tabellenform vorliegen und dürfen nur Zahlen enthalten. Datenquellen können verschiedenste Anwendungen wie Tabellenkalkulationsprogramme, Analysesysteme oder Statistikprogramme sein. So kann man z.B. Daten aus einer EXCEL-Tabelle über die Zwischenablage direkt in Ilm-Map einfügen.

Die genaue Vorgehensweise beim Konfigurieren und der Arbeit mit Ilm-Map ist in einer ausführlichen Anleitung beschrieben. Diese ist von der Ilm-Map-Startseite aus zu erreichen.

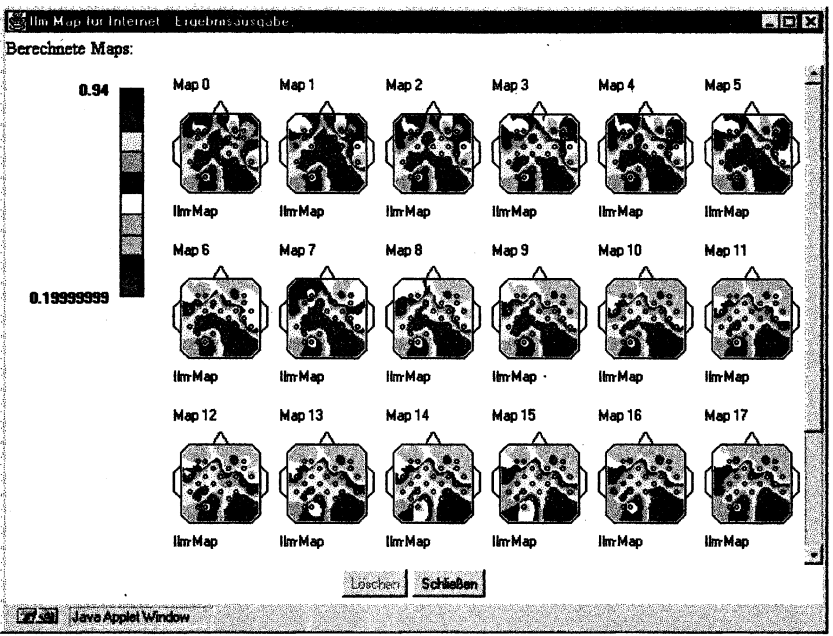

Das Ergebnis einer Berechnung wird als Mapfolge mit der gewählten Farbpalette ausgegeben und kann in der

aktuellen Realisierung durch Büdschirmabzug in Bitmapform anderen Dokumenten hinzugefügt werden

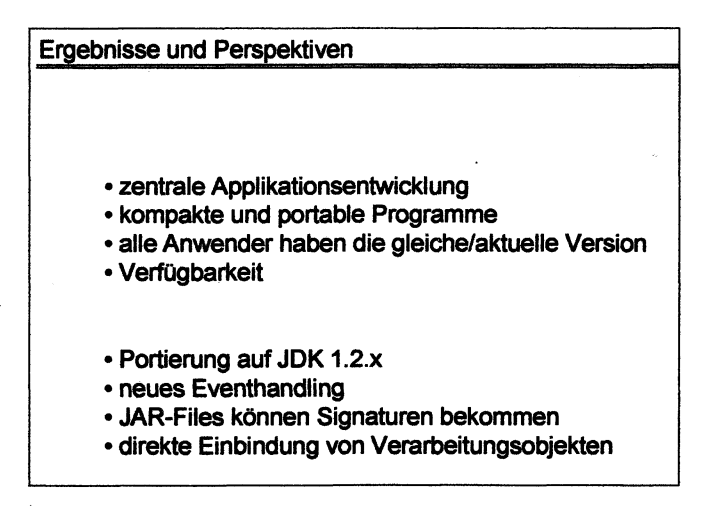